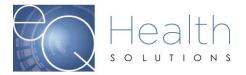

## How to request a Reconsideration in eQSuite®

- Reconsiderations must be requested within the timeframe outlined in your denial letter
- You can submit a reconsideration online via eQSuite®, via fax or phone.

When you log into eQSuite click on Respond to Denial, enter the Review ID# & click Search Create New Review Respond to Add'I Info Respond to Denial Respond to Denial Please select the type of ID number you have and click "Search" Search Clear Entry

Then click on "Open Review"

|          |                      | Development III. | -          | A         |          |                  | and the second second |             |                |
|----------|----------------------|------------------|------------|-----------|----------|------------------|-----------------------|-------------|----------------|
| (enewit) | Review Complete Date | Recipientio      | trist Name | Last Name | PAN      | eQHealth Case ID | anit service Date     | 1           | -              |
| 0519098  | 03/25/2011           | 000001111        | JENNIFER   | ANDERSON  | 18013906 |                  | 03/18/2011            | Open Review | Link Recon Rec |

- You will click "I do not agree" and enter any additional information in the text box.
- If you are going to attach additional supporting documentation, check the box that states additional supporting documentation will be submitted.
- Once you click "Submit Recon Info" you will be prompted to "Link Attachments" and you can either upload the supporting documentation or print a coversheet to fax it over.
- The information must be uploaded or linked on the same business day the recon request is submitted.

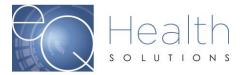

#40 BA

| ee with eGHealth physician i<br><u>xxt agree</u> with eGHealth phys |                     |                    | The station of the state |    |  |
|---------------------------------------------------------------------|---------------------|--------------------|--------------------------|----|--|
|                                                                     |                     |                    | V. 15                    |    |  |
| diffional information to be co<br>ously denied or reduced leve      | your request for re | consideration that | justifies medical necess | ny |  |
|                                                                     |                     |                    |                          |    |  |
|                                                                     |                     |                    |                          |    |  |
|                                                                     |                     |                    |                          |    |  |
|                                                                     |                     |                    |                          |    |  |

**1** 

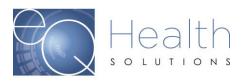